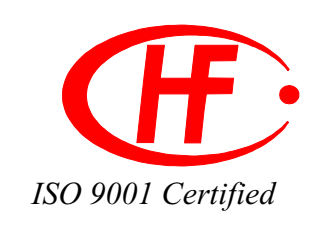

# **Solid State Relay**

DC50V 2Amp

# JGX-40F

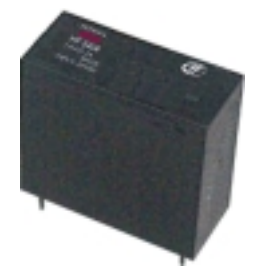

Optical Isolation

- $\blacksquare$  Status Indicating LED
- High Dielectric Strength
- Bipolar Transistor Output
- $\blacksquare$  PCB Mount

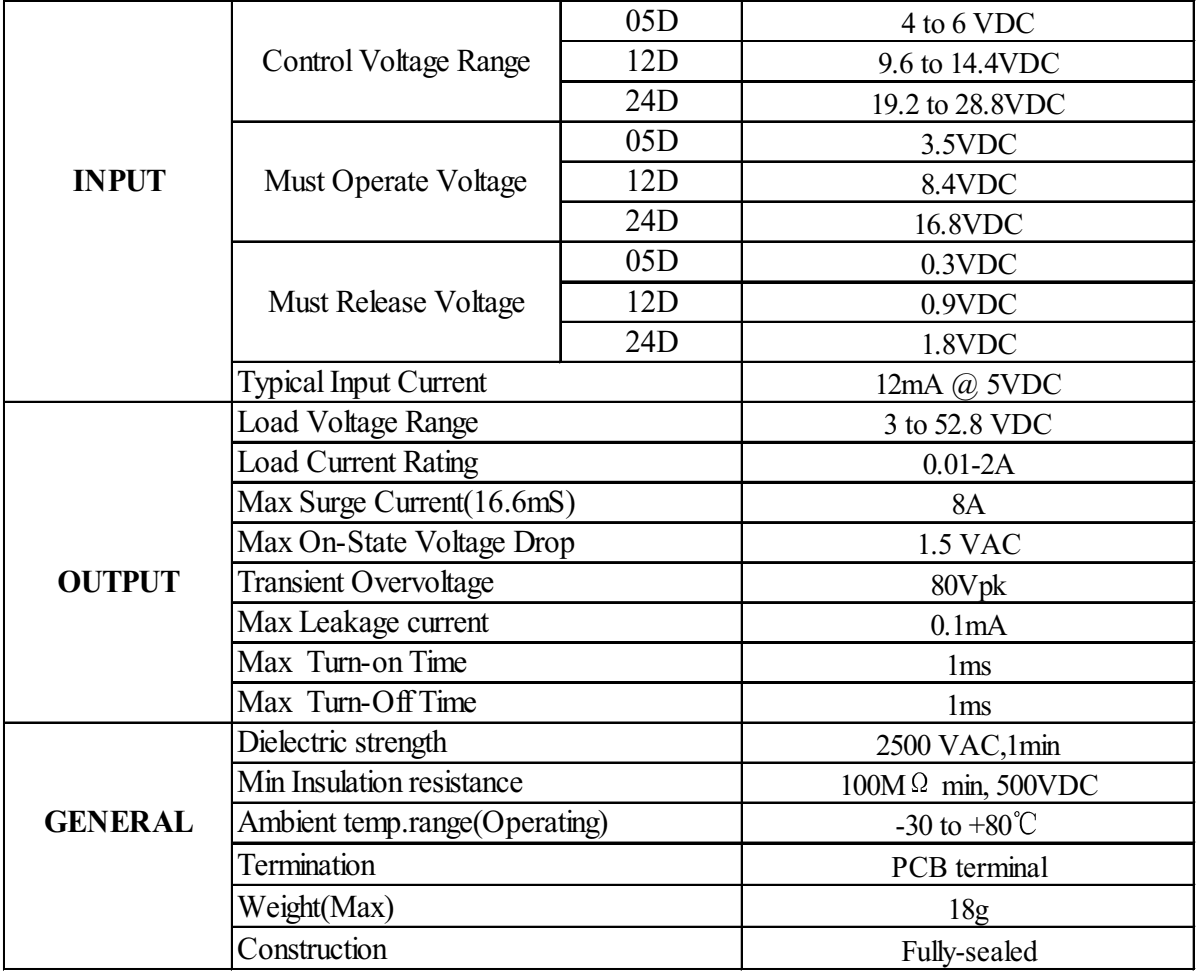

### ORDER DESIGNATION

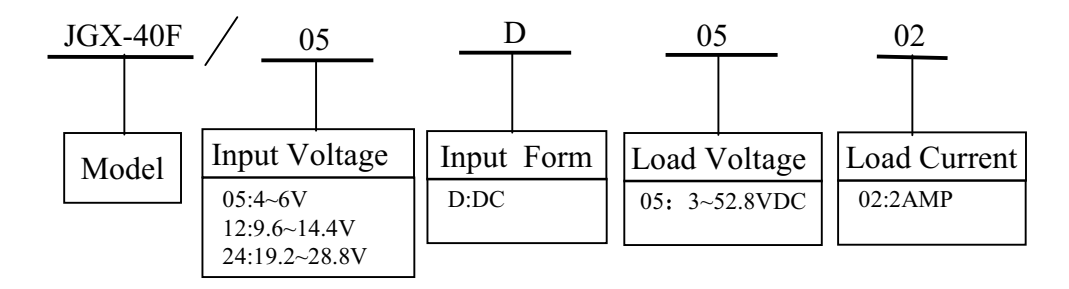

## $\blacksquare$  <br> OUTLINE DIMENSIONS , MOUNTING AND WIRING

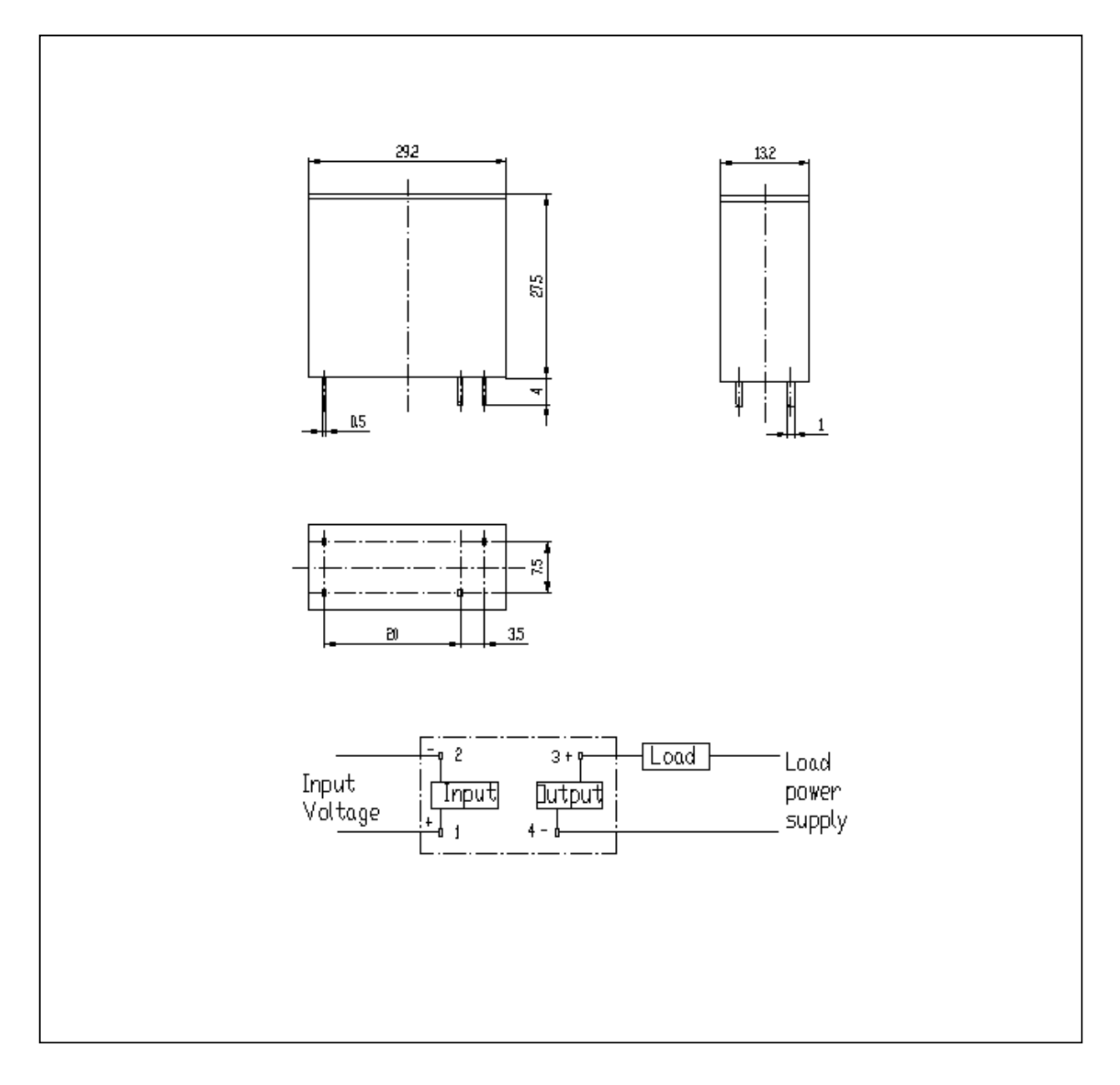

#### **CHARACTERISTIC CURVES**

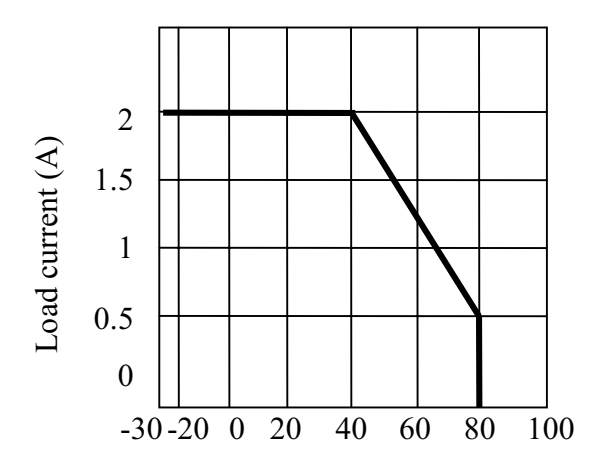

Ambient temperature  $({}^{\circ}\!C)$ 

### Maximum load current vs. ambient temperature

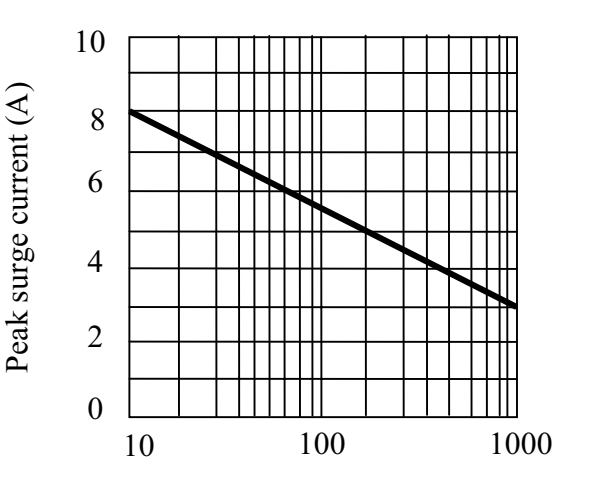

Energizing time (ms)

Peak surge current vs. Surge current duration

#### **PRECAUTIONS**

#### **LOAD CONNECTION**

Before connecting a load that generates a high surge current, such as a lamp load, to the SSR, make sure that the SSR can withstand the surge current of the load.

The product data sheet shows the non-repetitive peak value of the surge current that flows through the SSR. Normally, use 1/2 the non-repetitive peak surge current as the standard value. If a surge current exceeding that value is expected, connect a quick-blowing fuse to protect the SSR.

#### $\blacksquare$  NOTES

Soldering must be completed within 10 seconds at 260℃ maximum..

The SSR case serves to dissipate heat. Install the relays so that they are adequately ventilated. If poor ventilation is unavoidable, reduce the load current by half.

Make sure that the polarity is correct when connecting the JGX-40F output to the load

When using the JGX-40F for an dC load with a peak voltage of more than 80V, connect the load terminals of the relay to an inrush absorber.

When testing dielectric strength, apply voltage between input and output, input and output terminals should be shorted respectively.